Create [Personal](http://thedocs2015.ozracingcorp.com/go.php?q=Create Personal Wifi Hotspot Iphone 4) Wifi Hotspot Iphone 4 [>>>CLICK](http://thedocs2015.ozracingcorp.com/go.php?q=Create Personal Wifi Hotspot Iphone 4) HERE<<<

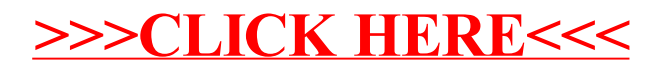